# Plan de formation

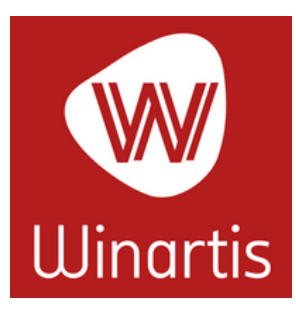

## WINARTIS Gestion commerciale

Objectif : Moyens pédagogiques : Prérequis: Sanction de la formation : Durée de la formation :

Faire de l'utilisateur un manipulateur autonome du logiciel Ordinateur, téléphone, Tablette ou Pos Savoir utiliser un ordinateur, Téléphone ou Tablette Attestation de présence à définir après évaluation

#### PARAMÉTRAGES

- Création ou modification :
- Familles & sous familles
- Catégorie de Clients
- Mode de règlements
- Saisir les TVA
- Prestations
- Commerciaux

#### BASES DE DONNÉES

#### Apprendre à saisir, modifier, et consulter : **Organismes de Financements**

- Articles
- Clients

#### Création et validation d'un devis Dépenses & Recette

- Création auto de bon de commande
- Factures Clients
- Ventes "Comptant"
- Factures fournisseurs

### Faire et comprendre un

- comparatifs Achat
- Faire et comprendre un comparatif des Ventes
- regrouper les ventes par Articles
- C.A. Prévionnel
- 
- Saisies des Règlements & Suivi clients

GESTION & FACTURATION

- Saisie des Mouvements de stocks Manuels
- Inventaire

#### STATISTIQUES & ÉDITIONS

- Savoir éditer le journal des ventes
- Savoir construire un carnet de commande détaillé
- Faire une importation des articles Fournisseurs

#### MANIPULATIONS & QUIZZ

micrologic

- Préparation des devis
	- Création d'un courrier
	- Création d'une relance
	- **Editions**

• Transporteurs

- Transfert en comptabilité
- Editions des factures groupées
- Exportations Fiscales
- Création d'un changement de tarifs
- Maintenance
- Sauvegarde
- Télémaintenance